## **Data Validation**

### Purpose:

#### This job aid will help you get started with data validation between Kronos and Core CT **Screenshots Steps** In order to validate information between both ★ My Information 0 systems, first start in Kronos in order to obtain Manage My Department My Timecard the necessary information. Click on the '+' and select Manage my Department Approve Use the QuickFind Genie and search for the QuickFind ▼ Lopez, S\* employee who's information you would like to Loaded 10:26AM Current Pay Period validate. Double click on the employee name = \* ||[+-了 **V** to open the Timecard Select All Rows Name **Primary Labor** Pay Rule Actual Start and Stop Time Lopez, Steven 200037 Sample/-/-/-/-/-02 FT NSD S.. Once on the Timecard, right click on the Timecards employee name in order to open their information. The information we will be Lopez, Steven 1 of 1 200037 validating is: - Pay Rule Lopez, Steven Accrual Profile Persona Pay Rule: beginning of time - forever; 02 FT NSD STD 8 Accrual Profile: beginning of time - forever; 06 NP-2 40 **Employment Terms:** Primary Account(s): 12/04/2019-forever Sample/-/-/- Sample/-/-/-Leave Administrator. Persona, Payroll

Attendance Profile:

beginning of time - forever; Empty Profile

Daily: 0:00 Weekly: 0:00 Per Pay Period: 0:00

# Steps

# Screenshots

Use the mapping table below to determine what information in Core creates the Pay Rule in Kronos, This mapping can be found under:

Insert hyperlink here

| CBA/Group | Pay Rules | Description                        |  |  |  |  |  |
|-----------|-----------|------------------------------------|--|--|--|--|--|
| 01        | 01        | Classified                         |  |  |  |  |  |
| 02        | 02        | Managers                           |  |  |  |  |  |
| 03        | 03        | Confidential                       |  |  |  |  |  |
| 04        | 04        | Durational, Temp                   |  |  |  |  |  |
| NP2       | 06        | Maintenance                        |  |  |  |  |  |
| NP3       | 07        | Administrative Clerical            |  |  |  |  |  |
| NP4       | 08        | Corrections                        |  |  |  |  |  |
| NP6       | 10        | Paraprofessional Healthcare        |  |  |  |  |  |
| P1        | 11        | Professional Healthcare            |  |  |  |  |  |
| P2        | 12        | Social and Human Services          |  |  |  |  |  |
| P3A       | 13        | Educational Administrators         |  |  |  |  |  |
| P3B       | 14        | Educational Professional           |  |  |  |  |  |
| P4        | 15        | Engineering, Scientific, Technical |  |  |  |  |  |
| P5        | 16        | Administrative and Residual        |  |  |  |  |  |
| NP8       | 67        | Correctional Supervisors           |  |  |  |  |  |
| NP9       | 68        | State Police Lts and Cptns         |  |  |  |  |  |
|           |           |                                    |  |  |  |  |  |
|           |           |                                    |  |  |  |  |  |
|           |           |                                    |  |  |  |  |  |
| Schedul   | e ID      | KR_3750_0750_40                    |  |  |  |  |  |
|           | "3750"    | 37.5 Hr weekly schedule            |  |  |  |  |  |
| Section   | "0750"    | 7.5 Hr daily schedule              |  |  |  |  |  |
|           | "40"      | OT over 40                         |  |  |  |  |  |
|           |           |                                    |  |  |  |  |  |

| Acronym Used | Description                                                                                                    |  |  |  |  |  |  |
|--------------|----------------------------------------------------------------------------------------------------|--|--|--|--|--|--|
| EX           | Exempt                                                                                                    |  |  |  |  |  |  |
| FT           | Full time                                                                                                    |  |  |  |  |  |  |
| PT           | Part time                                                                                                    |  |  |  |  |  |  |
| NSD          | Not eligible for shift differential                                                                                           |  |  |  |  |  |  |
| SDE          | Eligible for Shift Differential if worked in the zone designed                                                                |  |  |  |  |  |  |
| SDE3         | Eligible for Shift Differential if worked in the zone designed, holiday hours are paid the day before the holiday (3rd shift) |  |  |  |  |  |  |
| Comp CEF     | CEF is a TRC code for a new policy that allows comp employees to get comp at 1.5x instead of the normal 1.0x                  |  |  |  |  |  |  |
| CT7          | Comp Time Earned over 7 hours                                                                                                 |  |  |  |  |  |  |
| CT7.5        | Comp Time Earned over 7.5 hours                                                                                               |  |  |  |  |  |  |
| CT8          | Comp Time Earned over 8 hours                                                                                                 |  |  |  |  |  |  |
| CT35         | Comp Time Earned over 35 hours                                                                                                |  |  |  |  |  |  |
| CT40         | Comp Earned over 40 hours / weekly                                                                                            |  |  |  |  |  |  |
| CT80         | Comp Earned over 80 hours / bi-weekly; Used for Flex Employees                                                                |  |  |  |  |  |  |
| CT8          | Daily comp time earned if worked more than 8 hours                                                                            |  |  |  |  |  |  |
| CTCEF1.5 40  | Comp earned at 1.5 after 40 hours / weekly                                                                                    |  |  |  |  |  |  |
| No OT        | Comp Time Earned over OT hours                                                                                                |  |  |  |  |  |  |
| OT           | Overtime                                                                                                    |  |  |  |  |  |  |
| OT7          | Overtime Earned over 7 hours                                                                                                  |  |  |  |  |  |  |
| OT8          | Overtime Earned over 8 hours                                                                                                  |  |  |  |  |  |  |
| OT40         | Overtime paid over 40 hours / weekly                                                                                          |  |  |  |  |  |  |
| OT80         | Overtime paid over 80 hours / bi-weekly; Used for Flex Employees                                                              |  |  |  |  |  |  |
| OT8          | Daily overtime paid if worked more than 8 hours                                                                               |  |  |  |  |  |  |
| STD 7        | Standard hours of the employee is 7                                                                                           |  |  |  |  |  |  |
| STD 7.5      | Standard hours of the employee is 7.5                                                                                         |  |  |  |  |  |  |
| STD 8        | Standard hours of the employee could be 8, 10 or 12                                                                           |  |  |  |  |  |  |
| ATD A AF     | a T. F. I GOET                                                                                                    |  |  |  |  |  |  |

| Agency ▼ | Union Code ▼ | F/P/EX ▼ | Eligible Pay Scale | Std Hrs Daily | Std Hrs Weekly | Shift Diff Flag ▼ | Eligible Admin Plan | Shift Code ▼ | Eligible for daily OT 🔻 | Hotline ▼ | Per Diem 🔻 | Location & Job ▼ | Pay Rule Names              |
|----------|--------------|----------|--------------------|---------------|----------------|-------------------|---------------------|--------------|-------------------------|-----------|------------|------------------|-----------------------------|
| •        |              | •        | •                  | •             | •              | •                 | •                   | •            | •                       |           | TRUE       | •                | Per Diem No OT NSD          |
|          | 11           | *        | •                  | •             | •              | *                 | *                   | *            | •                       | *         | TRUE       | *                | 11 Per Diem No OT SDE STD 8 |
| DCF      | 01           | *        | *                  | *             | 40             | N                 | *                   | *            | •                       | FALSE     | FALSE      | *                | 01 EX NSD STD 8             |
| DCF      | 01           | *        | *                  | *             | 80             | N                 | *                   | *            | *                       | FALSE     | FALSE      | *                | 01 EX NSD OT80 STD 8        |
| DCF      | 02           | F        | TRUE               | 8             | 40             | N                 | TRUE                | *            | *                       | FALSE     | FALSE      | *                | 02 FT CTCEF1.5 40 NSD STD 8 |

#### **Steps Screenshots** Pay Rule: After using the mapping table, navigate to Core to validate the fields found. The information for data beginning of time - forever; 02 FT NSD STD 8 validation can be found below under job data. **Employee Subcategory Employee Subcategory 2** Navigation: Main Menu > Workforce Administration > Job Information > Job Data Position Management Record Union Code 04 Other Non-Bargaining Using the example pay rule you would need to validate **Union Seniority Date** 31 the union code, the shift type, shift diff eligibility and standard hours, these can be found in Core as shown on Standard Hours 3 the right Standard Hours Work Period WCT Q Wkly 52.2 1.000000 07/01/2004 Adds to FTE Actual Count? Encumbrance Override Combined Standard Hours FTE 0.000000 0.00 To check shift diff eligibility navigate to Employment Data First Assignment Start 08/01/2003 and then select Time Reporter Date, from there you can see Next Annual Increment Date their shift and their relevant eligibility Years Months Days Time Reporter Data ¢, 11 0 Job Data **Employment Data** Return to Search Notify Previous tab Nork Location | Job Information | Job Labor | Payroll | Salary Plan | Comp Shift 1 Day Q Rotating Averaging N NonRotating Averaging Eligible for Weekend Diff N Not Eligible for Weekend Diff Eligible for Shift Diff N Not Eligible for Shift Diff Q Eligible for Overtime Y Eligible for Overtime Eligible for Sick: Y Eligible for Vacation Y In order to obtain the persona navigate to people editor. Here **→** -Persona, Manager 1 of 1 you will check: -Functional Access Profile **₹**10. **♣** ? ~ 1 Selected History Licenses -Display Profile ▼ Go to widget Job Assignment -Pay Code Profile View/Edit Schedule Planner Schedule Planner TRX Access Profiles -Work Rule Profile Schedule Audits Timecards -Employee Group Audits Manager Role-General Exceptions Select an employee you want to view from the quick find and People Editor then select Go To and People Editor, then select the Job **Access Profiles** Assignment tab CT Supervisor Function Access Profile: $\overline{\phantom{a}}$ CT Supervisor • Display Profile: Check the Access Profiles and Manager Role – General tabs Manager Role-General when relevant to check that every profile is assigned to the Employee Group: Manager Persona relevant role, in this case Supervisor Can see transfe If the employee is an advanced scheduler employee, you will Labor Level Transfer Set: LLTS Supervisor want to check their assignments for org group and job Empty Profile Approval Set: transfer set as well CT Supervisor Pay Codes "Edit" Profile: All Pay Codes Pay Codes "View" Profile: Empty Profile Pay Codes "Restricted" Profile: Work Rule Profile: All Work Rules CT Supervisor Report Profile:

## **Screenshots**

| Acronym Used        | Description                                                                                                    |  |  |  |  |  |  |
|---------------------|----------------------------------------------------------------------------------------------------|--|--|--|--|--|--|
| EX                  | Exempt                                                                                                    |  |  |  |  |  |  |
| FT                  | Full time                                                                                                    |  |  |  |  |  |  |
| PT                  | Part time                                                                                                    |  |  |  |  |  |  |
| NSD                 | Not eligible for shift differential                                                                                           |  |  |  |  |  |  |
| SDE                 | Eligible for Shift Differential if worked in the zone designed                                                                |  |  |  |  |  |  |
| SDE3                | Eligible for Shift Differential if worked in the zone designed, holiday hours are paid the day before the holiday (3rd shift) |  |  |  |  |  |  |
| Comp CEF            | CEF is a TRC code for a new policy that allows comp employees to get comp at 1.5x instead of the normal 1.0x                  |  |  |  |  |  |  |
| CT7                 | Comp Time Earned over 7 hours                                                                                                 |  |  |  |  |  |  |
| CT7.5               | Comp Time Earned over 7.5 hours                                                                                               |  |  |  |  |  |  |
| CT8                 | Comp Time Earned over 8 hours                                                                                                 |  |  |  |  |  |  |
| CT35                | Comp Time Earned over 35 hours                                                                                                |  |  |  |  |  |  |
| CT40                | Comp Earned over 40 hours / weekly                                                                                            |  |  |  |  |  |  |
| CT80                | Comp Earned over 80 hours / bi-weekly; Used for Flex Employees                                                                |  |  |  |  |  |  |
| CT8                 | Daily comp time earned if worked more than 8 hours                                                                            |  |  |  |  |  |  |
| CTCEF1.5 40         | Comp earned at 1.5 after 40 hours / weekly                                                                                    |  |  |  |  |  |  |
| No OT               | Comp Time Earned over OT hours                                                                                                |  |  |  |  |  |  |
| OT                  | Overtime                                                                                                    |  |  |  |  |  |  |
| OT7                 | Overtime Earned over 7 hours                                                                                                  |  |  |  |  |  |  |
| OT8                 | Overtime Earned over 8 hours                                                                                                  |  |  |  |  |  |  |
| OT40                | Overtime paid over 40 hours / weekly                                                                                          |  |  |  |  |  |  |
| OT80                | Overtime paid over 80 hours / bi-weekly; Used for Flex Employees                                                              |  |  |  |  |  |  |
| OT8                 | Daily overtime paid if worked more than 8 hours                                                                               |  |  |  |  |  |  |
| STD7                | Standard hours of the employee is 7                                                                                           |  |  |  |  |  |  |
| STD 7.5             | Standard hours of the employee is 7.5                                                                                         |  |  |  |  |  |  |
| STD8                | Standard hours of the employee could be 8, 10 or 12                                                                           |  |  |  |  |  |  |
| STD 9.25            | Comp Time Earned over 9.25 hours                                                                                              |  |  |  |  |  |  |
| STOT 36             | Comp Time Earned over 36 hours                                                                                                |  |  |  |  |  |  |
| DCF Hotline         | Specific to DCF Hotline Employees; Employees holiday paid is different                                                        |  |  |  |  |  |  |
| Other               | Only in reference to policy 16 PT OT40 NSD Other, associated with its own set of rules                                        |  |  |  |  |  |  |
| 12HR RN             | 12 Hour shift Registered Nurse                                                                                                |  |  |  |  |  |  |
| Holiday Required    | Police who are scheduled to work on a holiday                                                                                 |  |  |  |  |  |  |
| Holiday Not Require | Police who come in and are not scheduled to work on the holiday                                                               |  |  |  |  |  |  |
| Recruits            | Soon to be Police who ONLY get paid regular no OT or HOL                                                                      |  |  |  |  |  |  |
| Per Diem            | Employees who do Not get OT but can get shift diff                                                                            |  |  |  |  |  |  |
| 4hr Guar            | When being called in guarantees 4 hr minimum pay regardless of hours worked                                                   |  |  |  |  |  |  |
| On Call             | Employee on call time outside of standard scheduled hours                                                                     |  |  |  |  |  |  |
| MandOT              | Mandatory Overtime selected from call list                                                                                    |  |  |  |  |  |  |
| Callback S          | This is call in that could pay shift diff depending on time of day called in                                                  |  |  |  |  |  |  |

In order to validate Accrual profile you would similarly use the mapping table to compare the relevant fields in Core, these are once again union code, grandfathered, FTE, and standard hours

Employee Subcategory

Employee Subcategory 2

Position Management Record

Union Code 04

Other Non-Bargaining

Union Seniority Date

The mapping for Accrual Profiles can be found at the below navigation:

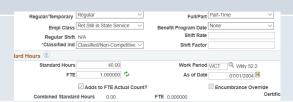

| Agency | Union Code | Grandfathered | F/P | Std Hrs Daily | FTE | Sched Id | Accrual Benefit Date (Custom Date 1) | Accrual Profiles             |
|--------|------------|---------------|-----|---------------|-----|----------|--------------------------------------|------------------------------|
| *      | 01         | N             | F   | 8             | 1   | *        | *                                    | 01 Exempts 40                |
| *      | 01         | N             | F   | 10            | 1   | *        | *                                    | 01 Exempts 40                |
| *      | 01         | N             | F   | 12            | 1   | *        | *                                    | 01 Exempts 40                |
| *      | 01         | Υ             | F   | 8             | 1   | *        | *                                    | 01 Exempts Grandfathered 40  |
| *      | 01         | Υ             | F   | 10            | 1   | *        | *                                    | 01 Exempts Grandfathered 40  |
| *      | 01         | Υ             | F   | 12            | 1   | *        | *                                    | 01 Exempts Grandfathered 40  |
| *      | 02         | N             | F   | 7             | *   | *        | *                                    | 02 Managers 35               |
| *      | 02         | N             | F   | 8             | *   | *        | *                                    | 02 Managers 40               |
| *      | 02         | N             | F   | 10            | *   | *        | *                                    | 02 Managers 40               |
| *      | 02         | N             | F   | 12            | *   | *        | *                                    | 02 Managers 40               |
| *      | 02         | N             | P   | 8             | *   | *        | *                                    | 02 Managers PT 40            |
| *      | 02         | Υ             | F   | 8             | 1   | *        | *                                    | 02 Managers Grandfathered 40 |

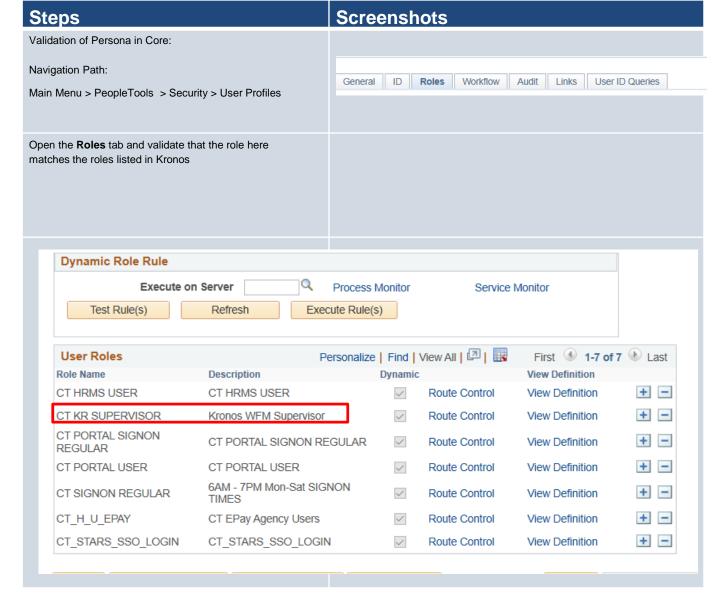